# https://www.100test.com/kao\_ti2020/231/2021\_2022\_\_E4\_BD\_BF\_ E7\_94\_A8AJAX\_c104\_231726.htm EasyJF

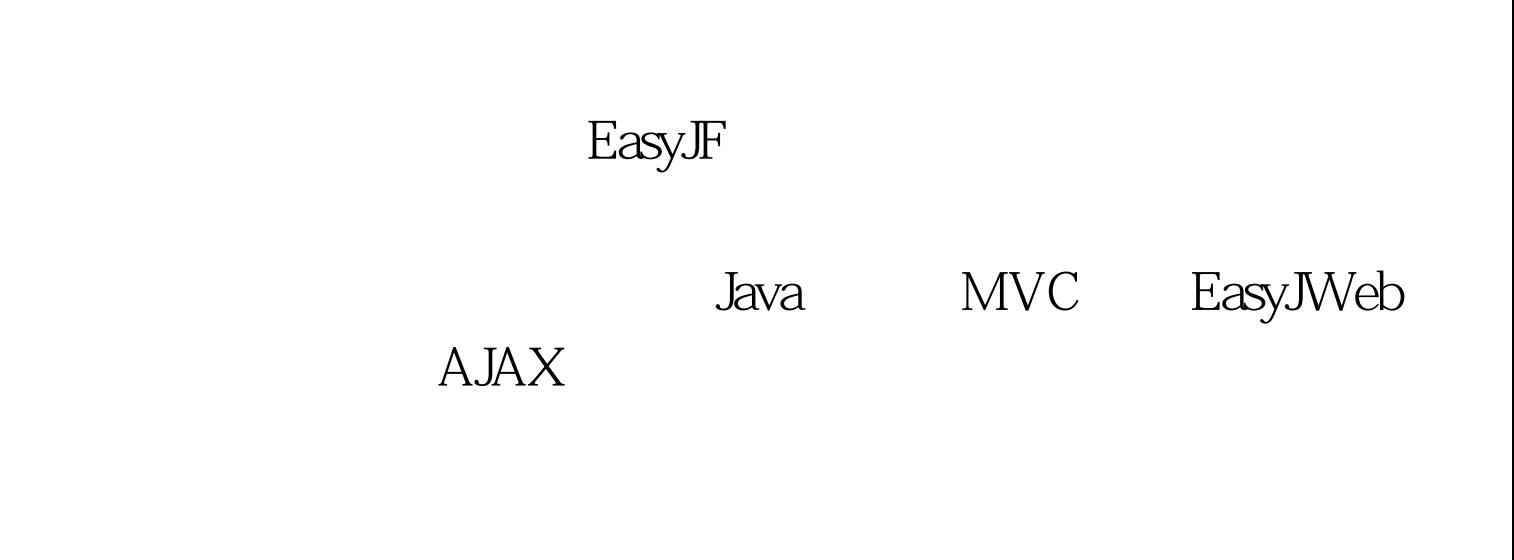

Java ChatRoom public class ChatRoom{private String cid.// private String title.// private String intro.// private String announce.// private String owner.// private Integer maxUser.// http://http://http://http://http://

intervals.// https:// private String vrtype.// private Date inputTime.}

private String vrvalue.// private Integer status.//

ChatService public class ChatService implements Runnable {private static final Map service=new HashMap().// private static final int maxServices=10.// private static final SimpleDateFormat df=new SimpleDateFormat("yyyy-MM-dd").private final List msgs // Chatprivate final List users.// ChatUserprivate final List talkers.// Talkerprivate final List manager.// private Talker currentTalker.// http:// ChatService(){this.msgs=new ArrayList().this.users=new ArrayList().this.talkers=new ArrayList().this.manager=new  $ArrayList()$ .this.maxUser= $1000$ .//  $1000$ this.interval= $1000*60*5./5$  }

Chat public class Chat {private String cid.private String sender.private String reciver.private String content.private Date vdate.private Integer types.private Integer status.}还有表示参加会议的人的信息,包括参会人名称、IP地

ChatUser public class ChatUser {private String ip.private String port.private String userName.private Date lastAccessTime.private Integer status.} 当前发言人的Talker类,表示当前的发言人,发言开始时间,

 $\epsilon$ 

"或"关闭"会议服务的操作。这部分我们直接使

EasyJWeb Tools AbstractCrudAction EasyJWeb Tools  ${\rm Jav}$ ava ${\rm Jav}$ 

 $\mathsf{Web}$  , and  $\mathsf{Web}$  , and  $\mathsf{Web}$  , and  $\mathsf{Web}$  , and  $\mathsf{Web}$  , and  $\mathsf{Web}$  , and  $\mathsf{Web}$ 

 $Web$ 

, we have the contract of the contract of  $\Delta$ 

Java Web

external socket and Web and Socket and Web

eration and the socket with the socket with the socket with the socket with the socket with the socket with the socket with the socket with the socket with the socket with the socket with the socket with the socket with t

, the contraction of  $\mathbb{R}$  or  $\mathbb{R}$  form

# ActiveXObject (xmlhttp)

# $A JAX$   $A JAX$

### $AJAX$

## xmlhttp

Post and the extension of the set of the set of the set of the set of the set of the set of the set of the set of the set of the set of the set of the set of the set of the set of the set of the set of the set of the set o

xmlhttp

xmlhttp

xmlhttp

 $100Test$ www.100test.com